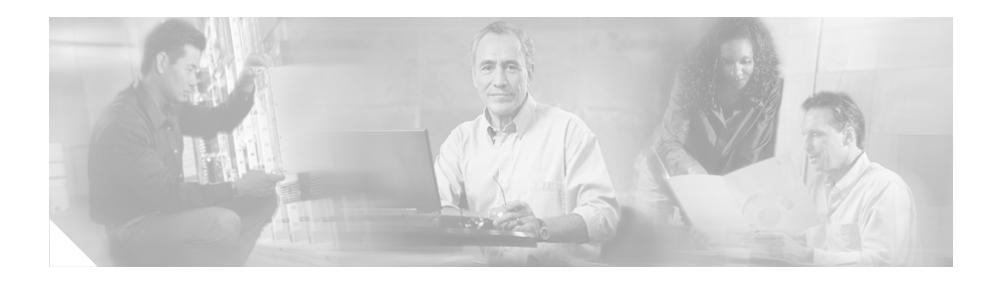

## **Preface**

This guide provides instructions for configuring the SSL features of the Cisco 11500 Series Content Services Switches (CSS) and the compression HTTP response data to a client through the SSL compression module. Information in this guide applies to all CSS models except where noted*.*

The CSS software is available in a Standard or optional Enhanced feature set. Proximity Database and Secure Management, which includes Secure Shell Host and SSL strong encryption, are optional features.

This preface contains the following major sections:

- **•** [Audience](#page-1-0)
- **•** [How to Use This Guide](#page-1-1)
- **•** [Related Documentation](#page-2-0)
- **•** [Symbols and Conventions](#page-6-0)
- **•** [Obtaining Documentation, Obtaining Support, and Security Guidelines](#page-7-0)

# <span id="page-1-0"></span>**Audience**

This guide is intended for the following trained and qualified service personnel who are responsible for configuring the CSS:

- **•** Web master
- **•** System administrator
- **•** System operator

#### <span id="page-1-1"></span>**How to Use This Guide**

This guide is organized as follows:

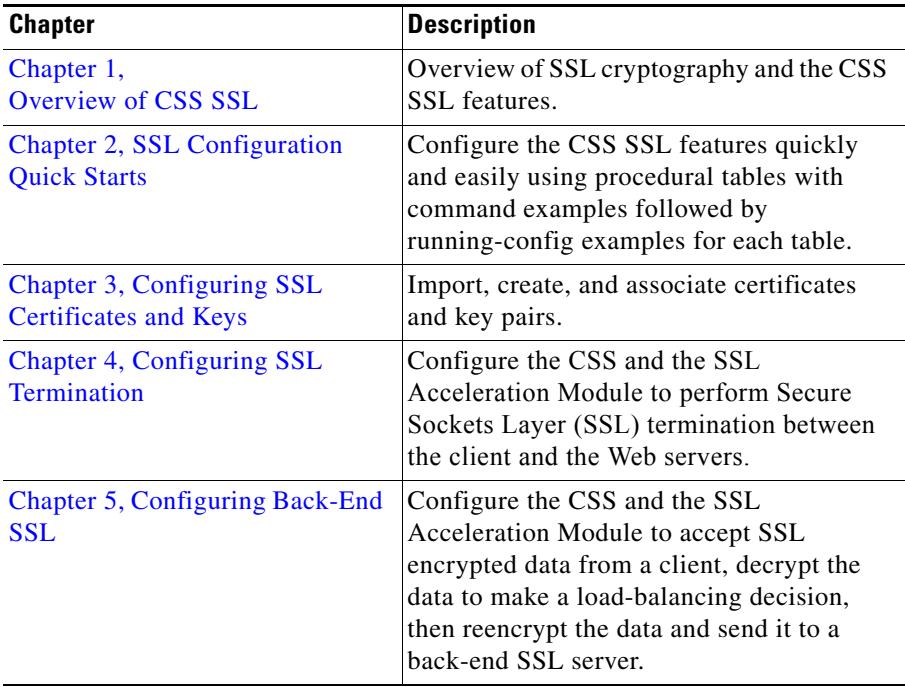

H.

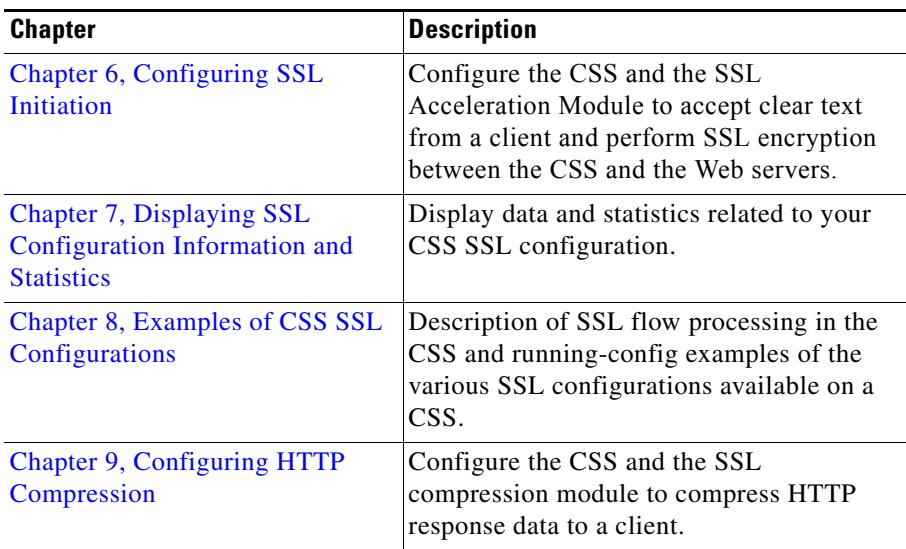

# <span id="page-2-0"></span>**Related Documentation**

In addition to this guide, the Content Services Switch documentation includes the following publications.

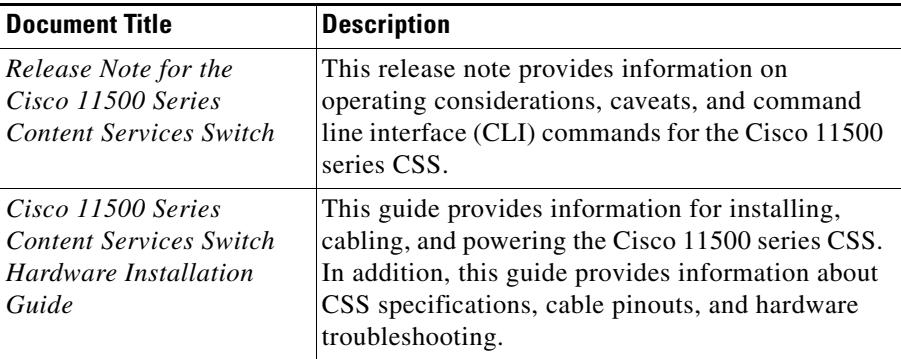

**The Second Second** 

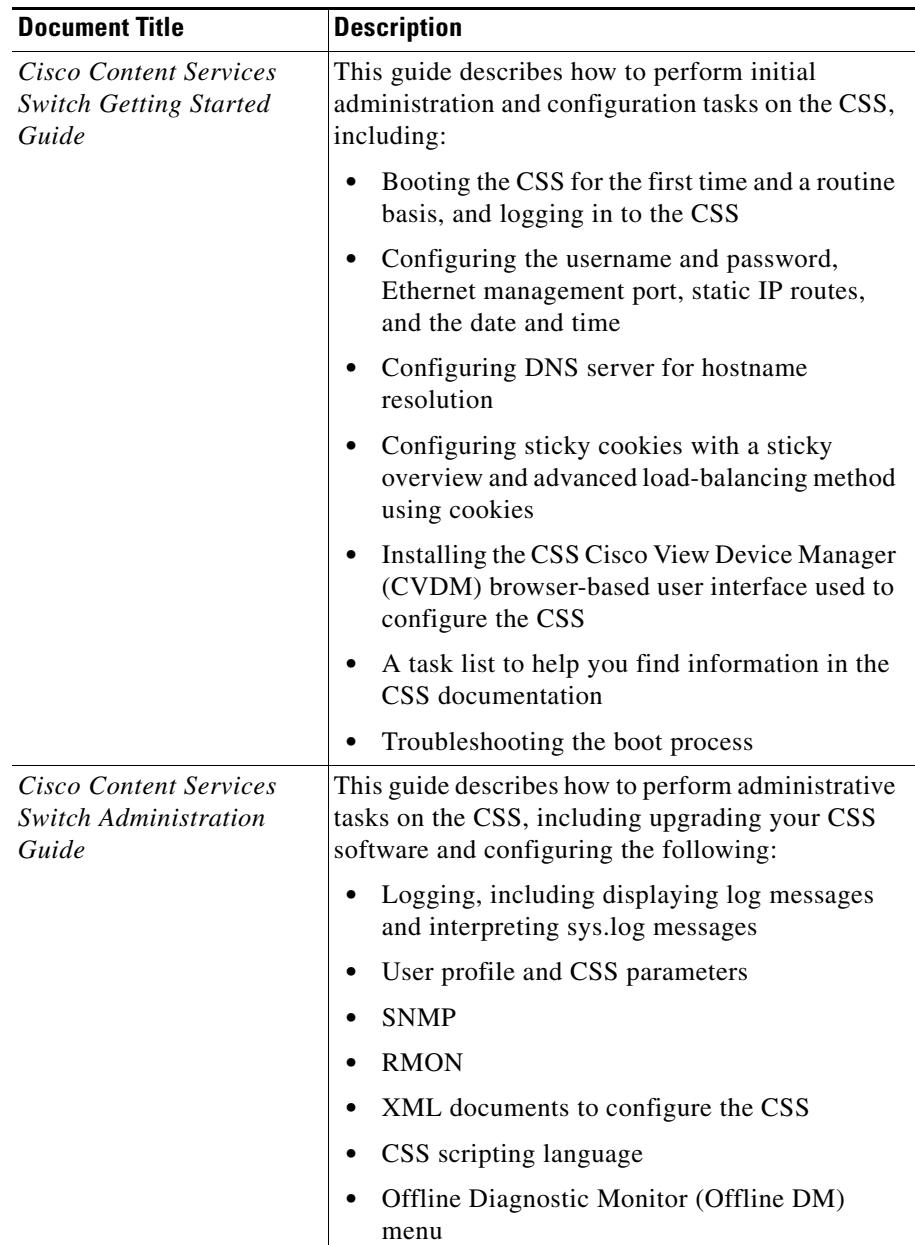

 $\blacksquare$ 

П

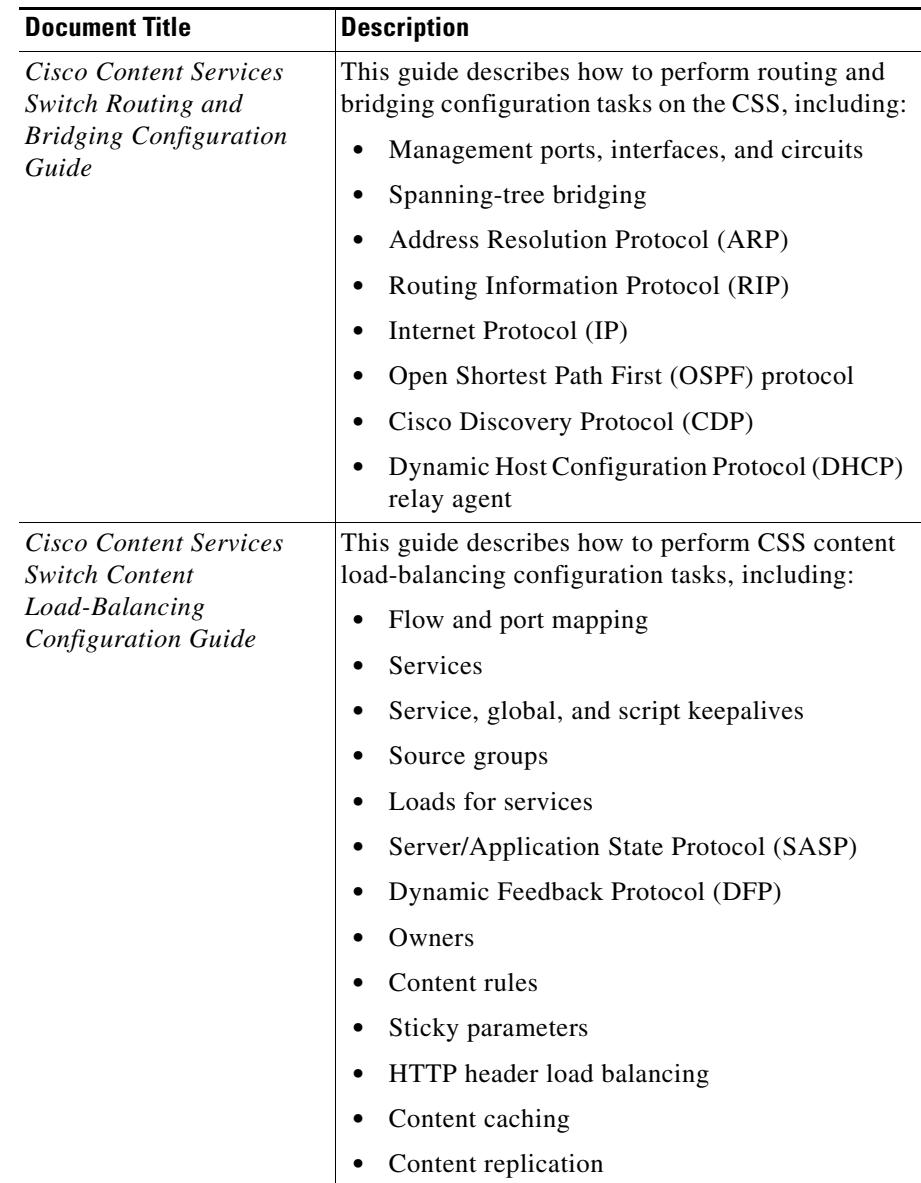

 $\blacksquare$ 

**The Second Second** 

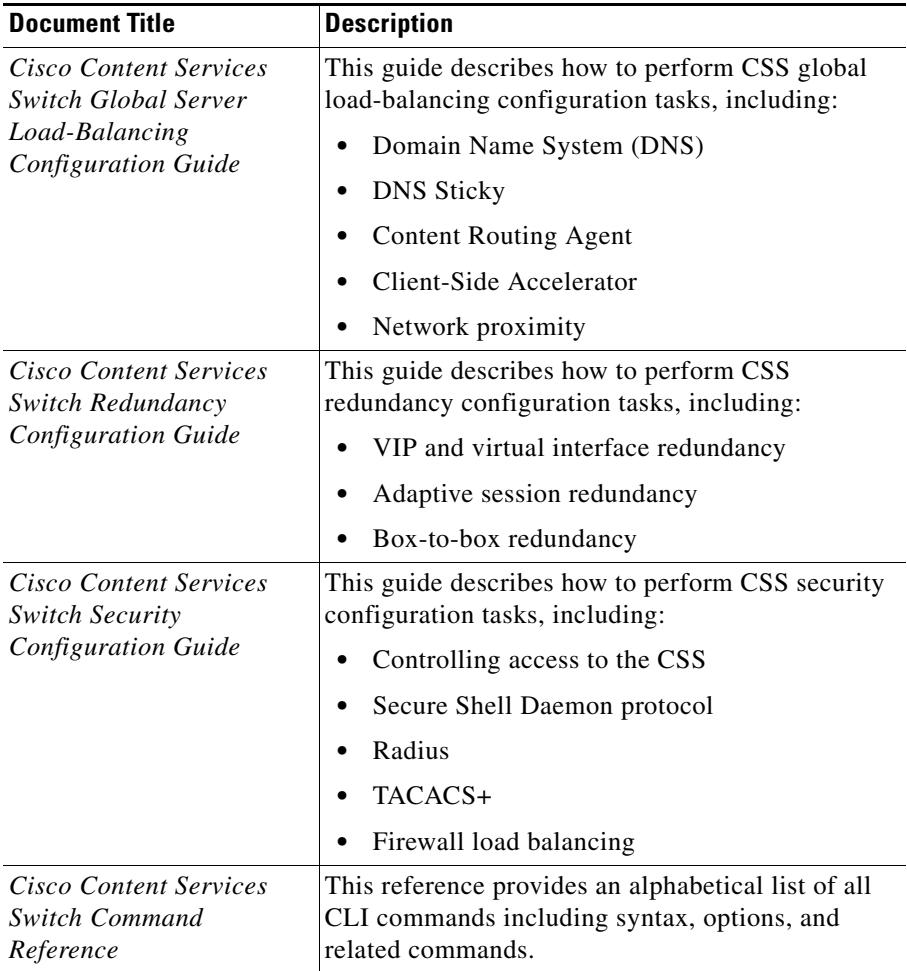

 $\blacksquare$ Г

## <span id="page-6-0"></span>**Symbols and Conventions**

This guide uses the following symbols and conventions to identify different types of information.

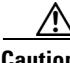

**Caution** A caution means that a specific action you take could cause a loss of data or adversely impact use of the equipment.

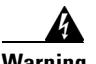

**Warning A warning describes an action that could cause you physical harm or damage the equipment.**

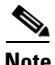

**Note** A note provides important related information, reminders, and recommendations.

**Bold text** indicates a command in a paragraph.

Courier text indicates text that appears on a command line, including the CLI prompt.

**Courier bold text** indicates commands and text you enter in a command line.

*Italics text* indicates the first occurrence of a new term, book title, emphasized text, and variables for which you supply values.

- **1.** A numbered list indicates that the order of the list items is important.
	- **a.** An alphabetical list indicates that the order of the secondary list items is important.
- **•** A bulleted list indicates that the order of the list topics is unimportant.
	- **–** An indented list indicates that the order of the list subtopics is unimportant.

# <span id="page-7-0"></span>**Obtaining Documentation, Obtaining Support, and Security Guidelines**

For information on obtaining documentation, obtaining support, providing documentation feedback, security guidelines, and also recommended aliases and general Cisco documents, see the monthly *What's New* in Cisco Product Documentation, which also lists all new and revised Cisco technical documentation, at:

<http://www.cisco.com/en/US/docs/general/whatsnew/whatsnew.html>